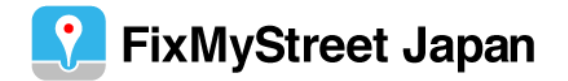

スタートガイド (アプリインストール・ユーザ登録・レポート投稿)

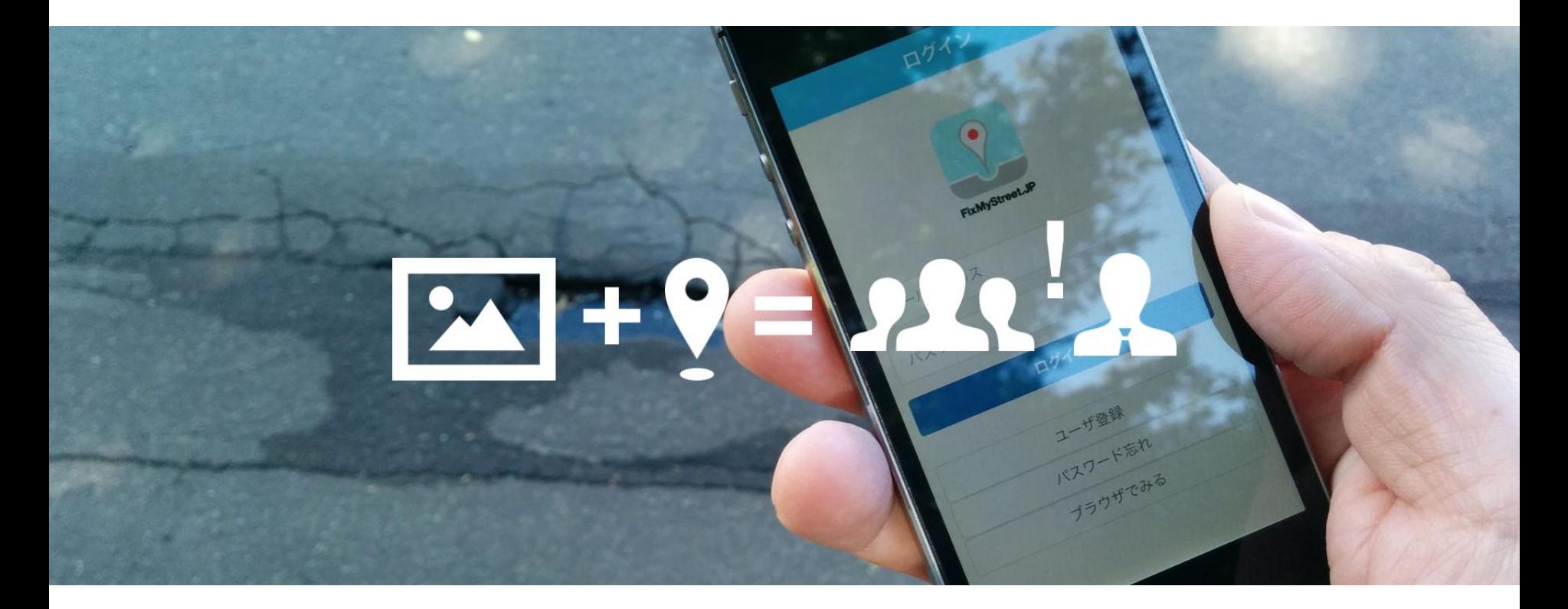

https://www.fixmystreet.jp

アプリインストール(iPhone)

**C** FixMyStreet Japan

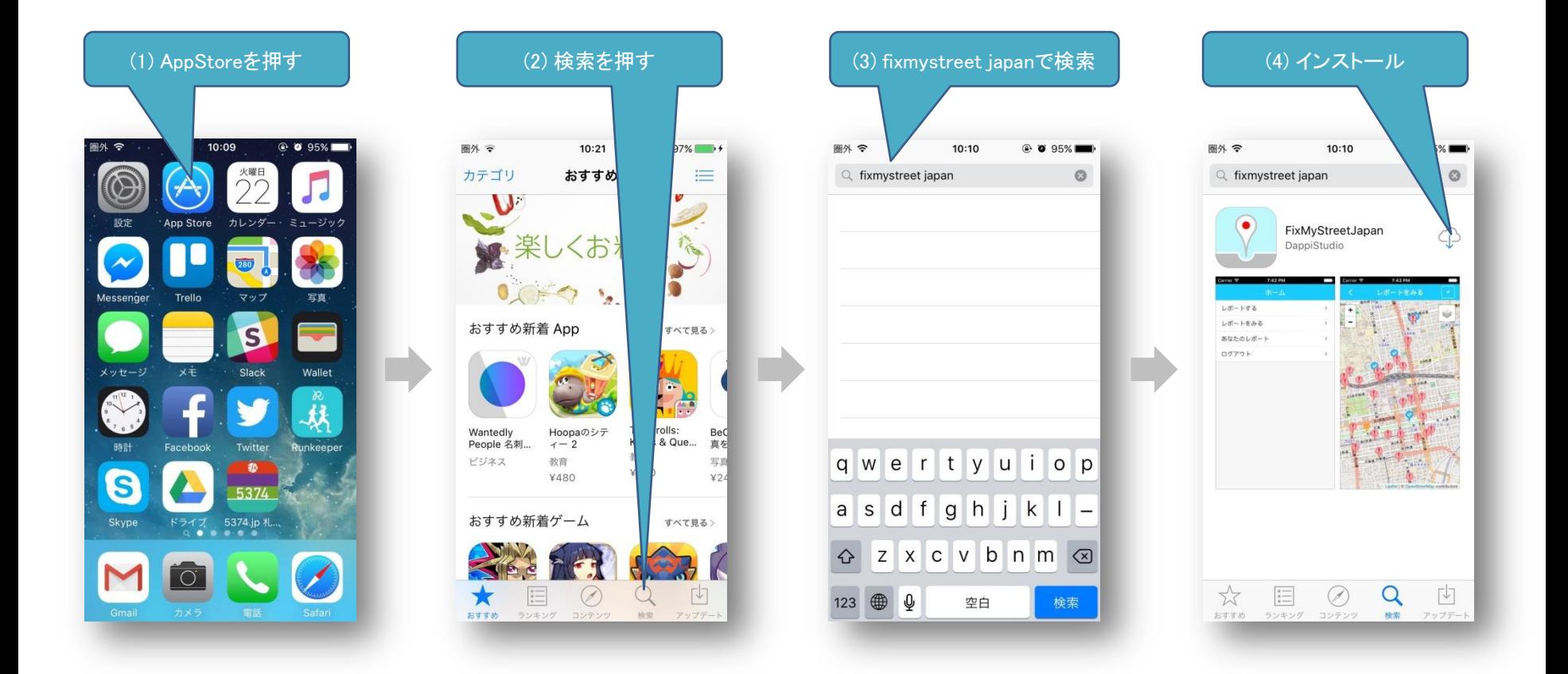

アプリインストール(android)

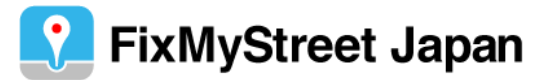

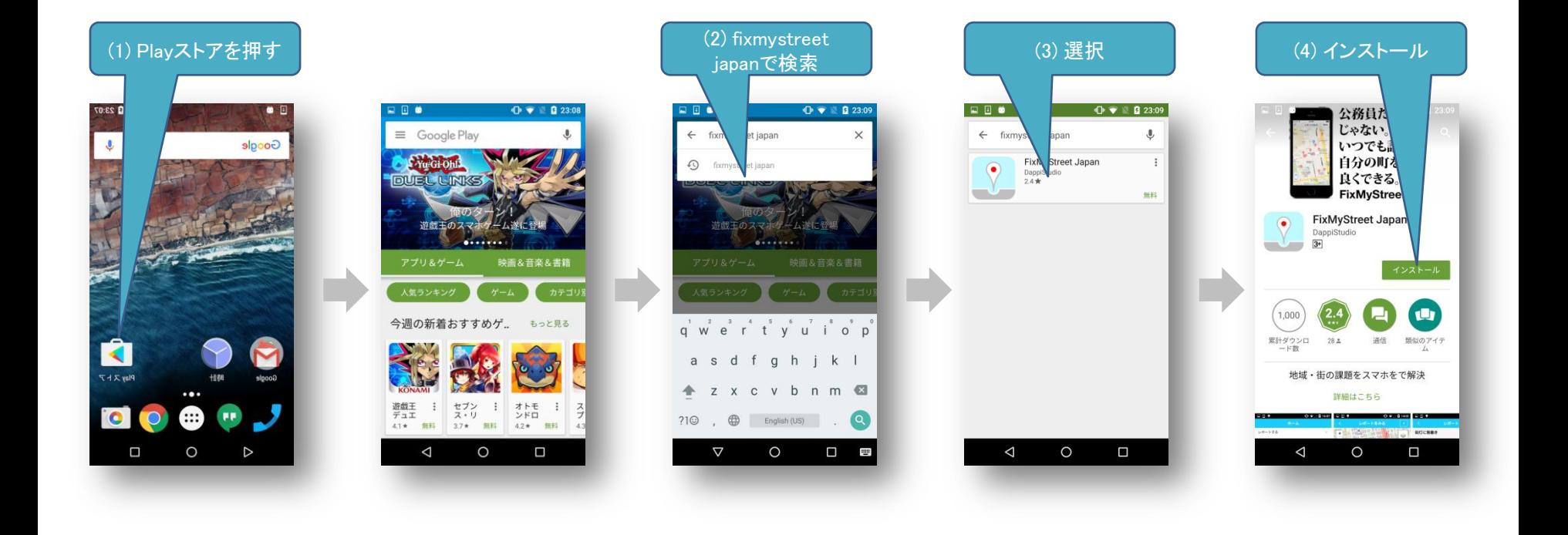

ユーザ登録

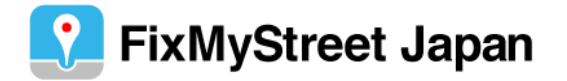

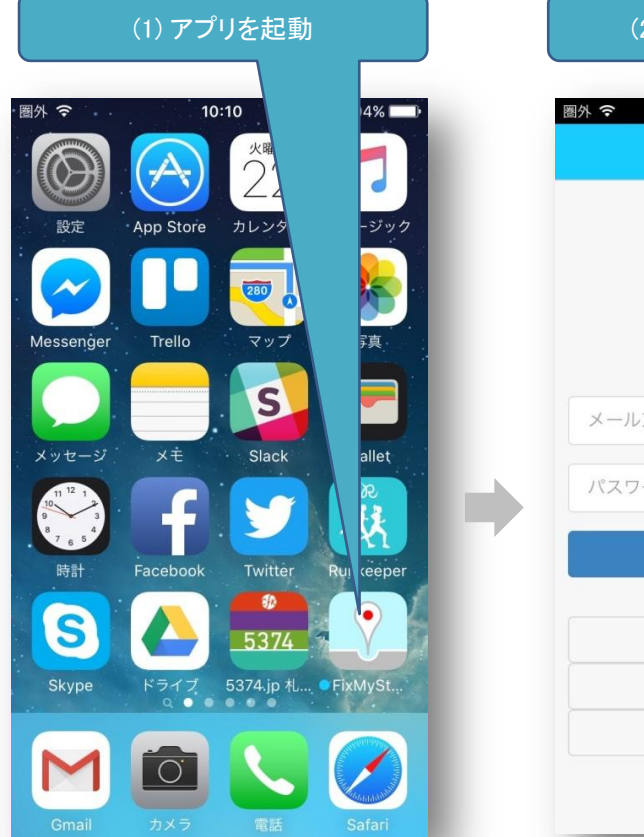

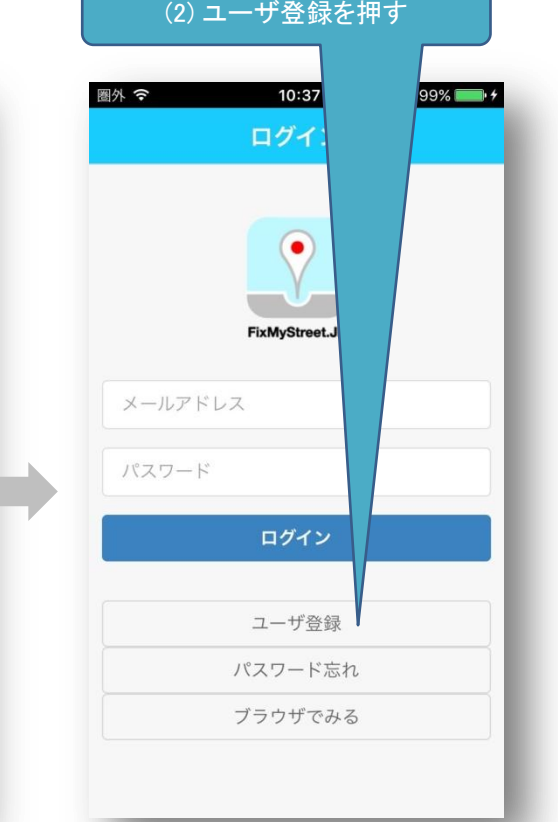

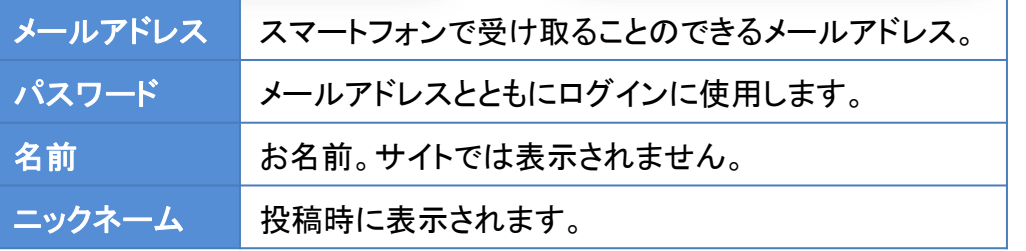

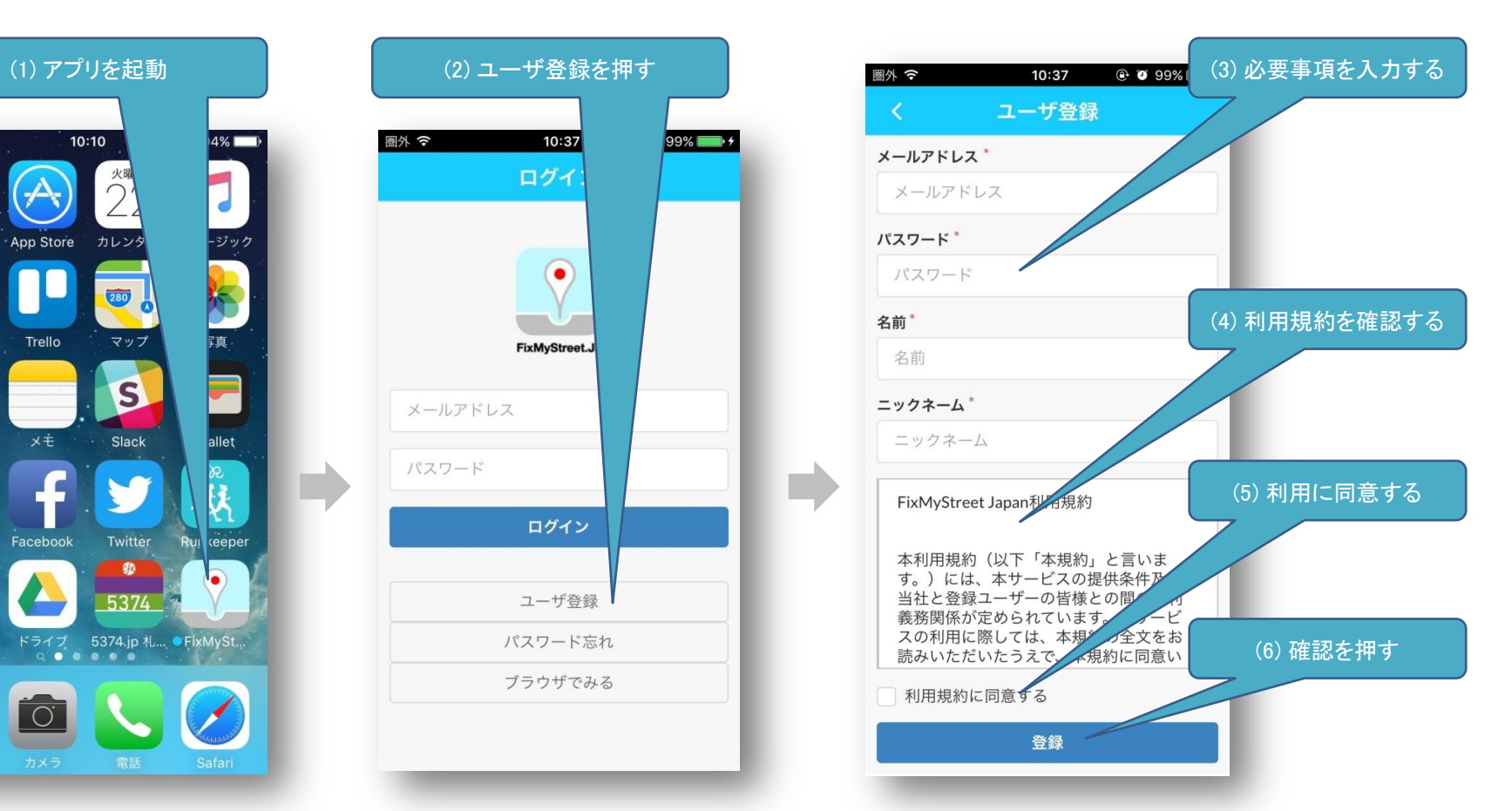

送付されるメールに記載 されたURLをクリックすると ユーザ登録が完了します。 ログイン

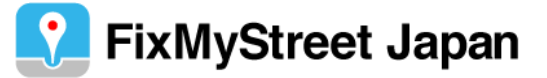

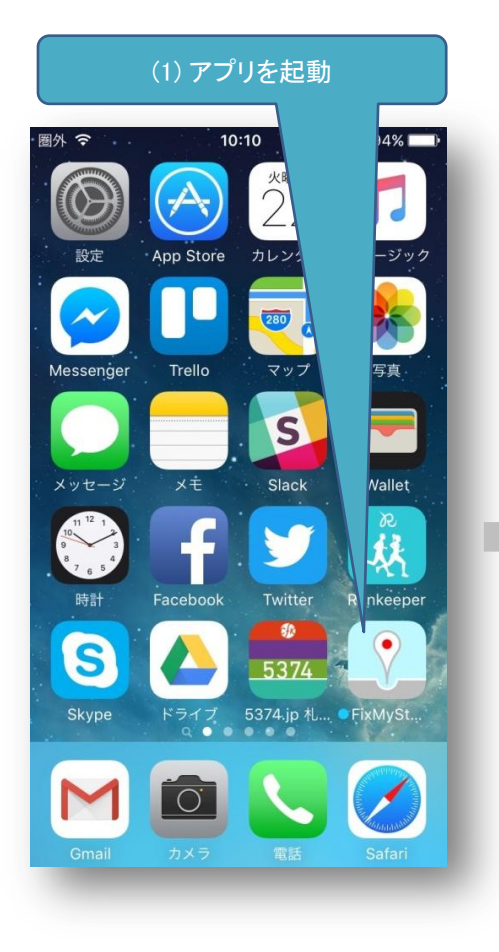

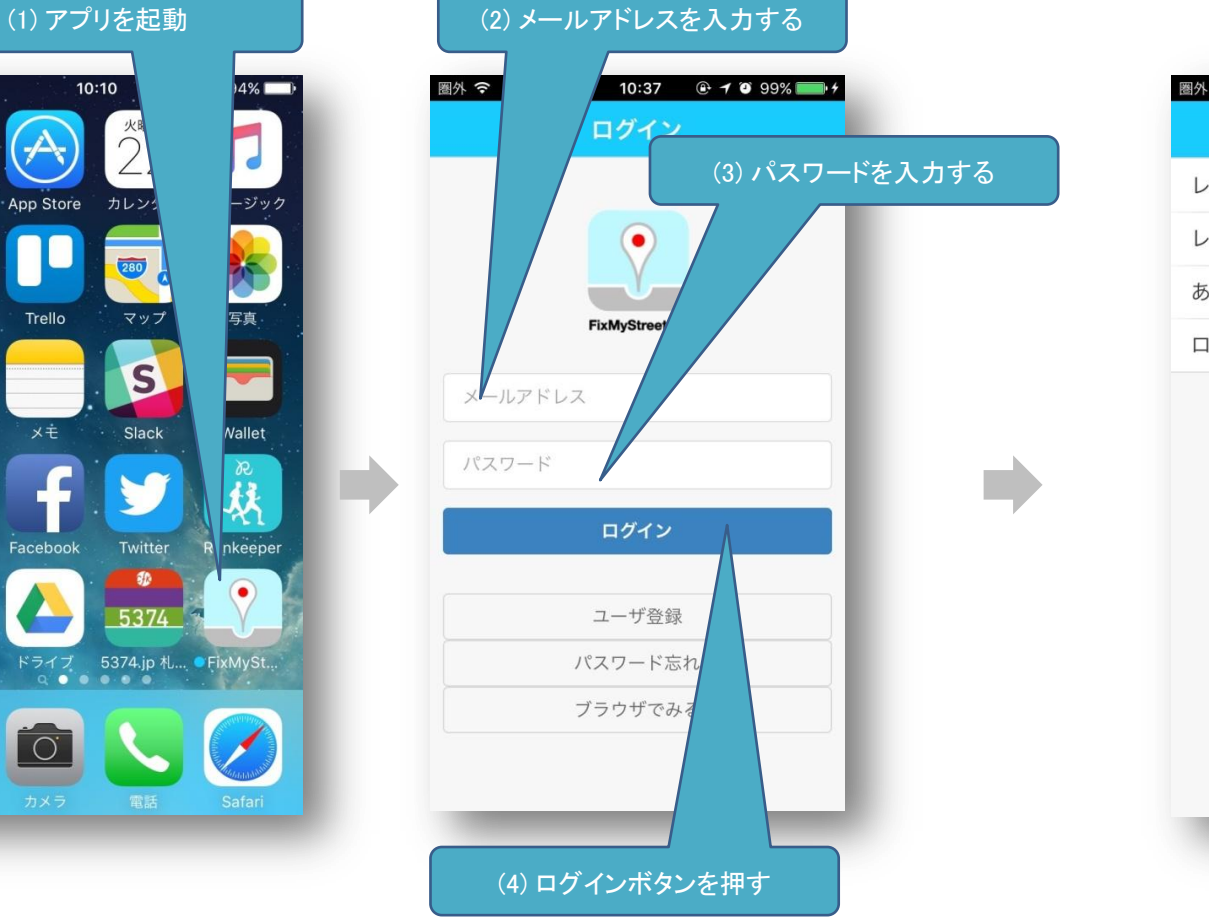

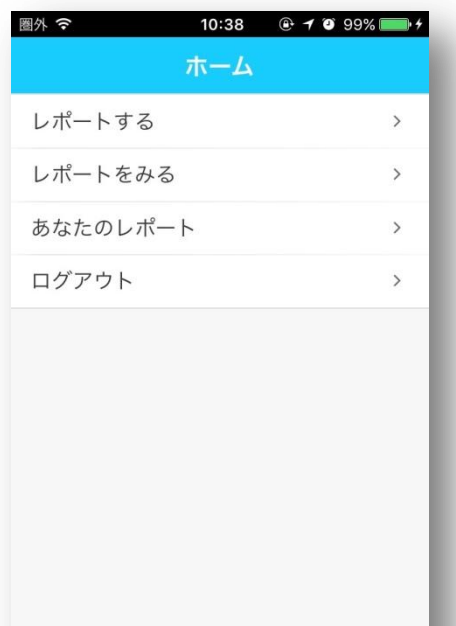

レポート

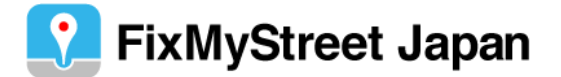

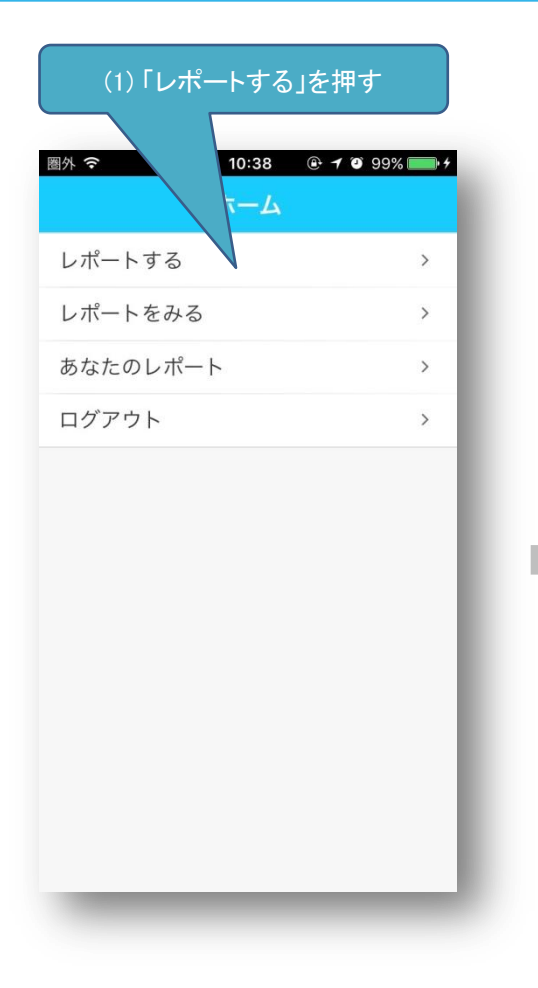

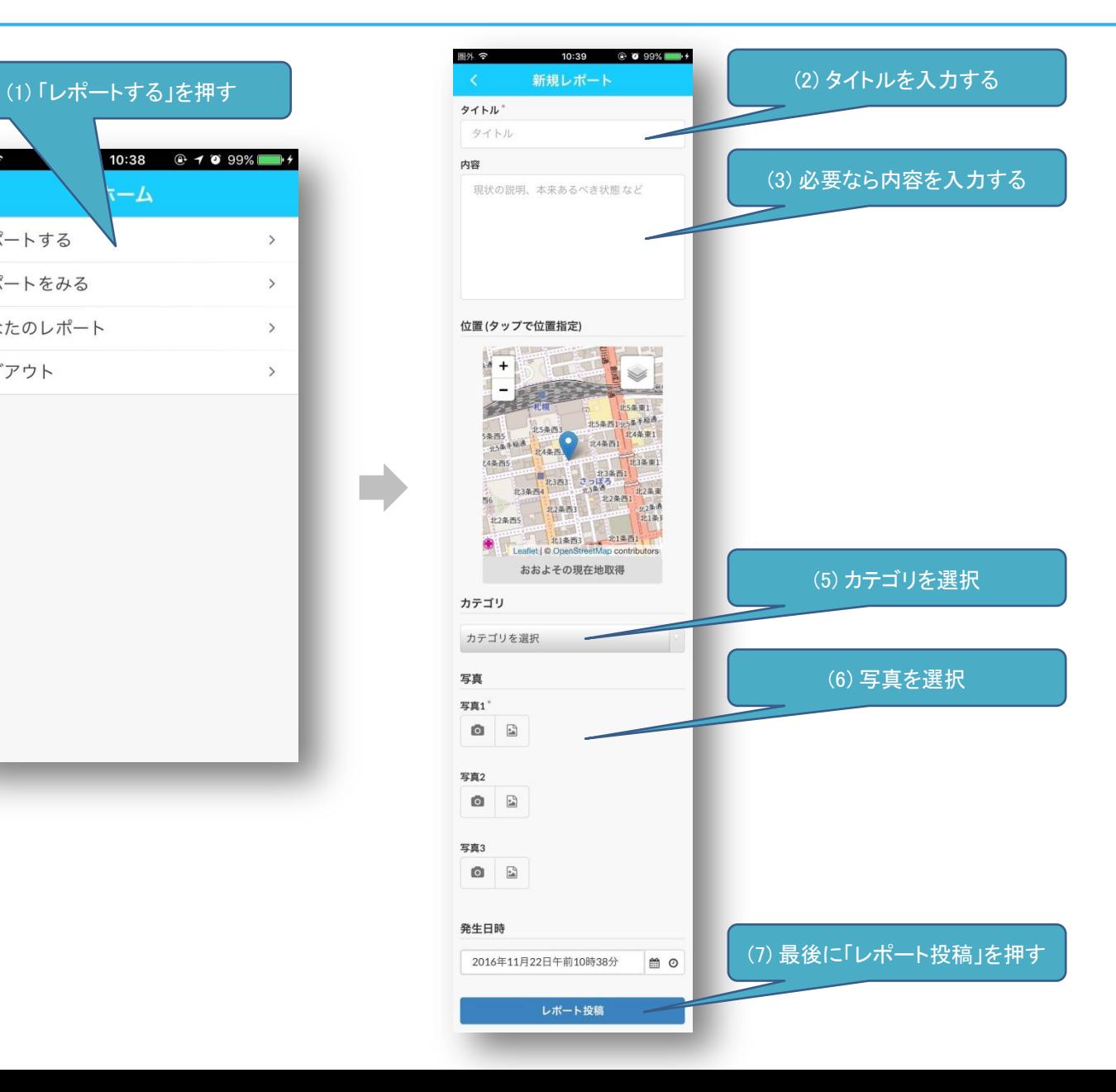

あなたのレポート

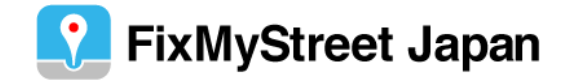

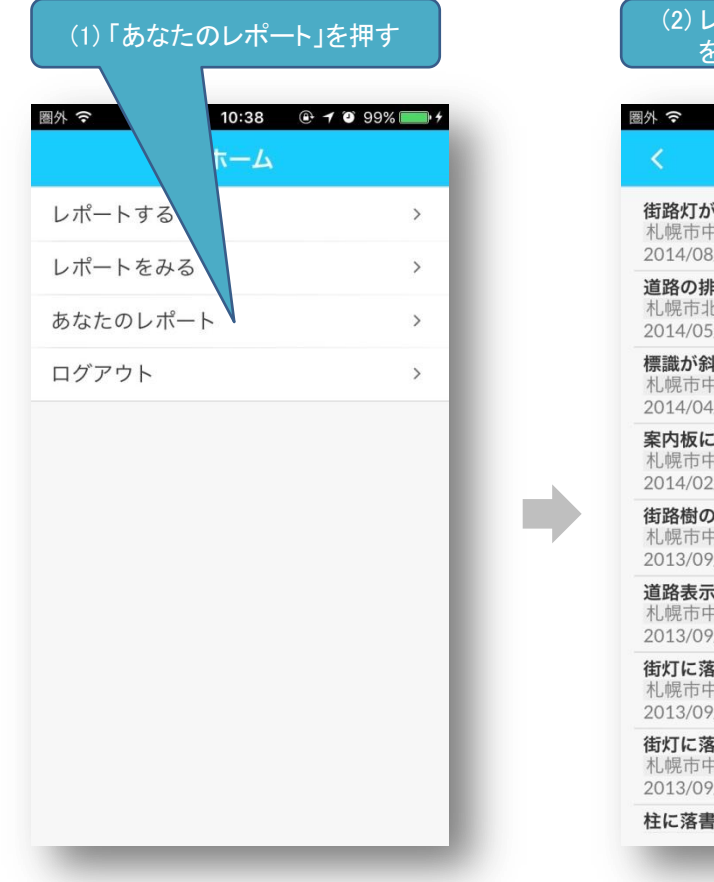

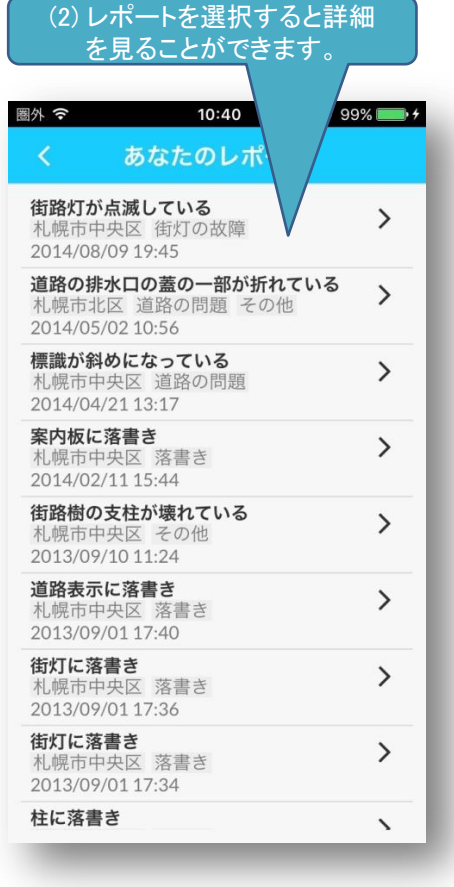

レポートをみる

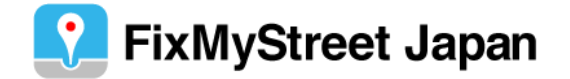

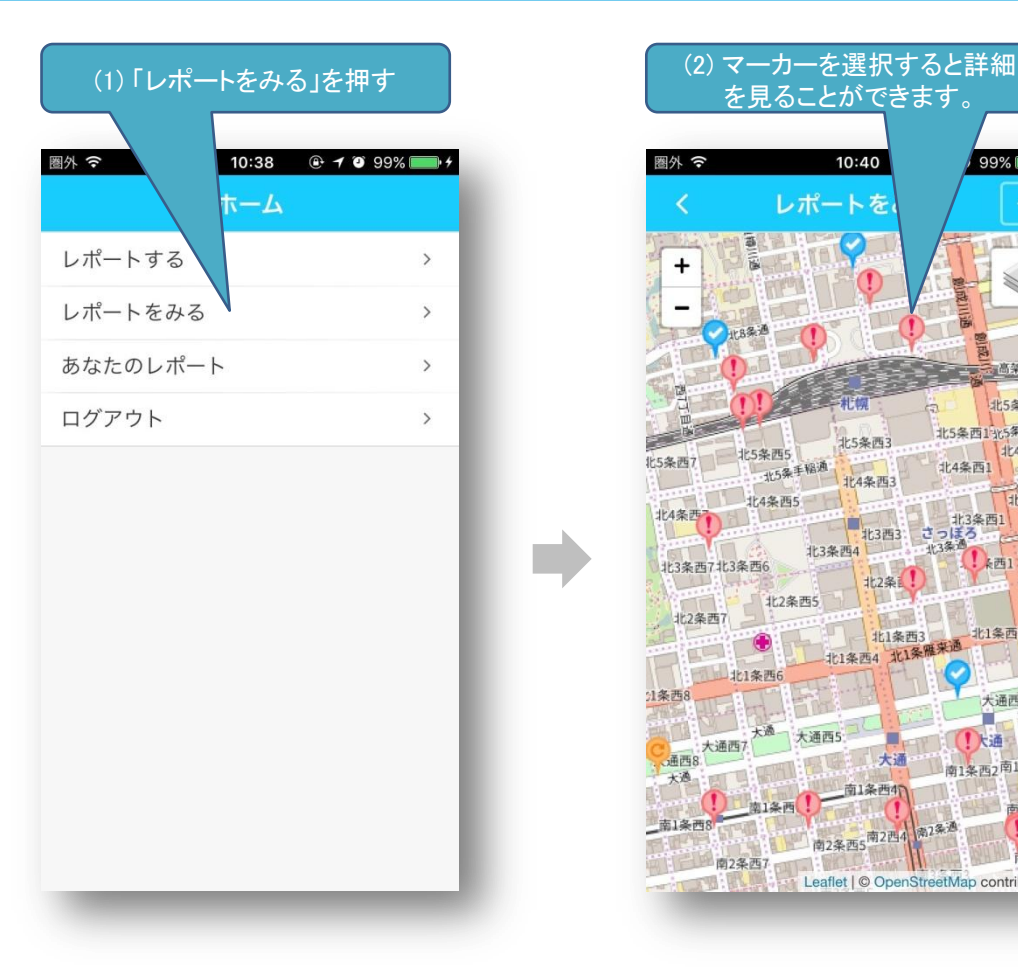

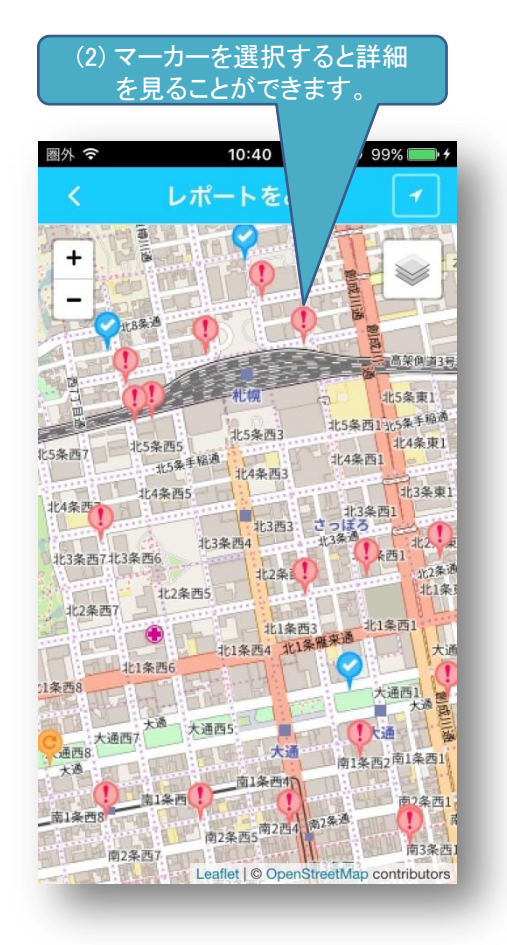